### **Exam** : **1Z0-223**

## **Title** : Oracle order management 11i fundamentals

## **Version** : DEMO

1. What is true about the Ship from Stock fulfillment model?

A. Every order must be reserved.

B. Every order line should create a WIP job of equivalent quantity.

C. Every order can be pick released almost immediately after booking.

D. Stock is not shipped from the factory to the warehouse until receipt of the order. Answer: C

2. Typically which type of customer environment would use pick release with a ship confirm rule?

A. customers using lot controls

B. customers using counter sales

C. customers using containerized shipping

D. customers using handheld picking devices (MSCA)

E. customers with serial number controlled environment Answer: B

3. When granting shipping rights to a user, you select full access and leave the organization blank. What is the effect ofthis setup?

A. The user will not be granted shipping rights to any organization.

B. The user will be granted full shipping rights to all organizations.

C. The user will be granted view-only shipping rights to all organizations.

D. The user will not be granted view or shipping rights to any organization. Answer: B

4. You are a consultant to a company. The company has a specific order that it was expecting to be released, but it wasnot released.Which four questions would you ask to determine why the order did not pick release successfully? (Choose four.)

A. Is the order on hold?

B. Is this an internal order?

C. Are there multiple ship to's on the order?

D. Is there an inventory in the pick from the subinventory?

E. Is the order within the schedule ship date on the release?

F. Was the release run for the same organization as that on the order? Answer:ADEF

5. An inventory organization is set up and an item has been defined in the item master organization and enabled in theinventory organization. What is true about the item's unit of measure (UOM)?

A. You cannot change the item's primary UOM.

B. You can change the item's primary UOM at any time.

C. You can change the item's primary UOM if there are no material transactions against the item.

D. You can change the item's primary UOM if there are no pending or incomplete material transactions against the item.

#### Answer:A

6. ABC Inc. has a centralized distribution center located in China. The sales organizations are located in U.S. and Italy.Each of the three organizations belongs to different operating units with different set of books. All the sales orderdemands are fulfilled by the centralized distribution center by shipping directly to the end customers through its suppliers. Which three statements are true about the order fulfillment process in the given scenario? (Choose three.)

A. Purchase order can be created in a different operating unit than the sales order.

B. Purchase requisition can be created in the same operating unit as the sales order.

C. Purchase orders cannot be created in a different operating unit than the sales order.

D. Purchase requisition cannot be created in the same operating unit as the sales order.

E. The sales order line can have a Ship From Warehouse belonging to a different operating unit.

F. The sales order line can have a Ship From Warehouse belonging to the same operating unit only. Answer:ABE

7. You have been assigned the task of defaulting rule setup for Sterlite Inc. Some of the customers of Sterlite Inc. have special order processing requirements. A bill-to-location or a ship-to location of these customers may also need to have its own special order type. However, in general, users in various departments need to always enter orders of a particular type:-- Domestic personnelneed to enter orders of Order Type "Domestic"-- Export Department personnel need to enter orders of Order Type"International"A new custom profile is created to default order type for different responsibilities or users. The special order types can bedefined in customer, ship-to, or bill-to records as required. How

would you best structure the defaulting sequence of the following defaulting rule set to meet these requirements?

- 1. Related Record Invoice-to: Order Type
- 2. Application Profile XOM: xxxxxxx (New profile option)
- 3. Related Record Customer: Order Type
- 4. Related Record Ship-to: Order Type

A.1,2, 3, 4

B.2, 1, 3, 4

C.1, 3, 2, 4

D.1,4, 3, 2

E.4, 3, 2, 1

F.2, 4, 1, 3 Answer: D

8. Which seven processes are performed to complete the Order-to-Cash life-cycle process? (Choose seven.)

A. Receipts

B. Scheduling C.

Pick release D.

Ship confirm

E. Bank Reconciliation

F. Enter and Book Sales order

G. Transfer accounting to General ledger

H. Auto invoice to receivables and customer invoicing Answer: ABCDEFH

9. Which six Oracle application modules does Oracle Order Management integrate with directly? (Choose six.)

A. Pricing

B. Shipping C.

Inventory D.

Payables E.

CRM Suite

F. Purchasing

G. Receivables

H. General Ledger

I. Cash Management Answer: ABCEFG

10. Which four seeded freight charges are included in Oracle Pricing? (Choose four.)

A. duty

B. export

C. services

D. insurance

E. miscellaneous Answer: ABDE

11. Which two statements are true about freight and special charges modifiers? (Choose two.)

A. Freight and special charges cannot be manually overridden.

B. Only shipping execution can capture freight costs and apply charges. C.

All freight and special charges are passed to Receivables for invoicing.

D. Using freight and special charges modifiers, you can apply different freight Answer: CD

12. ABC Inc. is a retail company and all its customer orders that are shipped have a pre-defined freight charge for each line item on the order. The company wants to apply the freight charge to the sales order automatically to increase theorder amount.What should ABC do?

A. Manual Freight and Special Charges modifier to apply at each sales order line.

B. Automatic Freight and Special Charges modifier to apply at each sales order line.

C. They cannot do this; freight charges can be applied only during the ship confirm process.

D. A Freight and Special Charges modifier cannot be defined to apply the freight charge at the time of the sales order.

E. Define the surcharge list type of modifier to automatically apply the freight charge at the time of the sales order.

Answer: B

13. AAA Bike Company would like to be able to apply shipping and special handling charges to the customers invoice.The order entry staff does not know this information at the time the order is processed. What would be the best way to accomplish this requirement?

A. Make use of the freight/special charges modifier list type.

B. Make use of the order management defaulting rules to automatically apply the freight and handling charge at the time of order line entry.

C. Create a qualifier for freight charges that directs the charge to the accounts receivables workbench for the freight and handling charge to be applied.

D. Set up a related item for the freight and handling charge that will prompt for the amount at the time of the ship confirm process.

Answer:A

14. Select the three permissions for setting Basic Pricing profile options. (Choose three.)

- A. View
- B. Delete
- C. Administer
- D. No Access

E. View and Update Answer:ADE

15. Which application is used to set the profile options in Basic Pricing?

A. Inventory

B. Advanced Pricing

C. Order Management

D. Shipping Execution

E. System Administration Answer: E

16. You are working on an implementation at XYZ Company and the customer has documented an issue where the decimal precision of the price is not working the way they would like it to. They enter all price lists with two decimal precisions, but after modifiers and freight charges are applied to orders, the decimals often go beyond two decimal precisions. What could be the problem?

A. The values in the modifier do not have correct decimal precision.

B. The QP: Price Rounding profile option is not set to enforce currency precision.

C. When freight charges are involved there is no way to control the decimal precision.

D. The update formula prices are not running in the background to adjust the numbers to the correct precision.

Answer: B

17. XYZ Inc. has a variety of customers with different modifiers, surcharges, and freight charges. According to the company's policy, none of the modifiers should be applied manually at the time of the creation of sales orders. Most of the sales orders are from the Oracle CRM application where all the modifiers applied by the sales representative. Which is the best solution to meet the requirement?

A. Set QP: Negative Pricing at the user level.

B. Set the QP: Source System Code profile to Oracle Marketing at the user level.

C. Set QP: Blind Discount Option at the application level to enforce the modifier.

D. Set QP: Pricing Transaction Entity to Order Fulfillment at the application level.

E. Set QP: Allow Duplicate Modifiers at the application level to enforce the modifier. Answer: C

18. Formulas provide pricing flexibility and the ability to carry out complex computations. Identify three component types that are used to create formulas. (Choose three.)

A. Factor List

- B. Value Constant
- C. Pricing Context

D. Product Context Answer: ABD

19. Which four statements are true about pricing formulas? (Choose four.)

A. The name is a unique identifier.

B. The pricing engine uses the effective dates.

C. Step numbers may not be repeated in a formula.

D. The formula type numeric constant can be any numeric value. It can be a whole number or a decimal number.

E. The formula is an arithmetic expression made up of step numbers. Each step number is entered in the formula lines region. Answer: ABDE

20. Which definition correctly describes the functionality of pricing formulas?

A. a formula that evaluates the criteria and the order in which to apply qualifiers

B. a mathematical computation that the pricing engine uses as an alternative to entering prices in a price list or to calculate a price adjustment

C. a formula that the price list uses to apply modifiers and qualifiers when the correct criterion is met

D. a mathematical computation that the order uses to determine which price list to apply to a given line based on the criteria set in the pricing parameters form Answer: B

This document was created with Win2PDF available at http://www.win2pdf.com. The unregistered version of Win2PDF is for evaluation or non-commercial use only. This page will not be added after purchasing Win2PDF.

# **Trying our product !**

- ★ **100%** Guaranteed Success
- **★ 100%** Money Back Guarantee
- ★ **365 Days** Free Update
- **★ Instant Download** After Purchase
- **★ 24x7 Customer Support**
- ★ Average **99.9%** Success Rate
- ★ More than **69,000** Satisfied Customers Worldwide
- ★ Multi-Platform capabilities **Windows, Mac, Android, iPhone, iPod, iPad, Kindle**

### **Need Help**

Please provide as much detail as possible so we can best assist you. To update a previously submitted ticket:

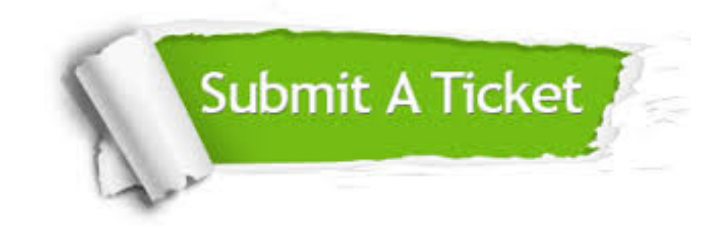

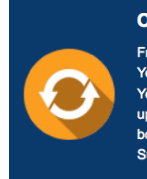

**One Year Free Update** Free update is available within One ear after your purchase. After One Year, you will get 50% discounts for pdating. And we are proud to .<br>boast a 24/7 efficient Customer ort system via Email

**Money Back Guarantee** To ensure that you are spending on

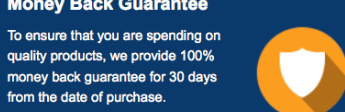

**Security & Privacy** 

We respect customer privacy. We use McAfee's security service to provide you with utmost security for your personal information & peace of mind.

#### **Guarantee & Policy | Privacy & Policy | Terms & Conditions**

from the date of purchase

**100%** 

[Any charges made through this site will appear as Global Simulators Limited.](http://www.itexamservice.com/)  All trademarks are the property of their respective owners.

Copyright © 2004-2014, All Rights Reserved.